# **Application: gvSIG desktop - gvSIG bugs #1662**

# **Problems drawing raster in layouts**

03/13/2013 04:33 PM - Ignacio Brodín

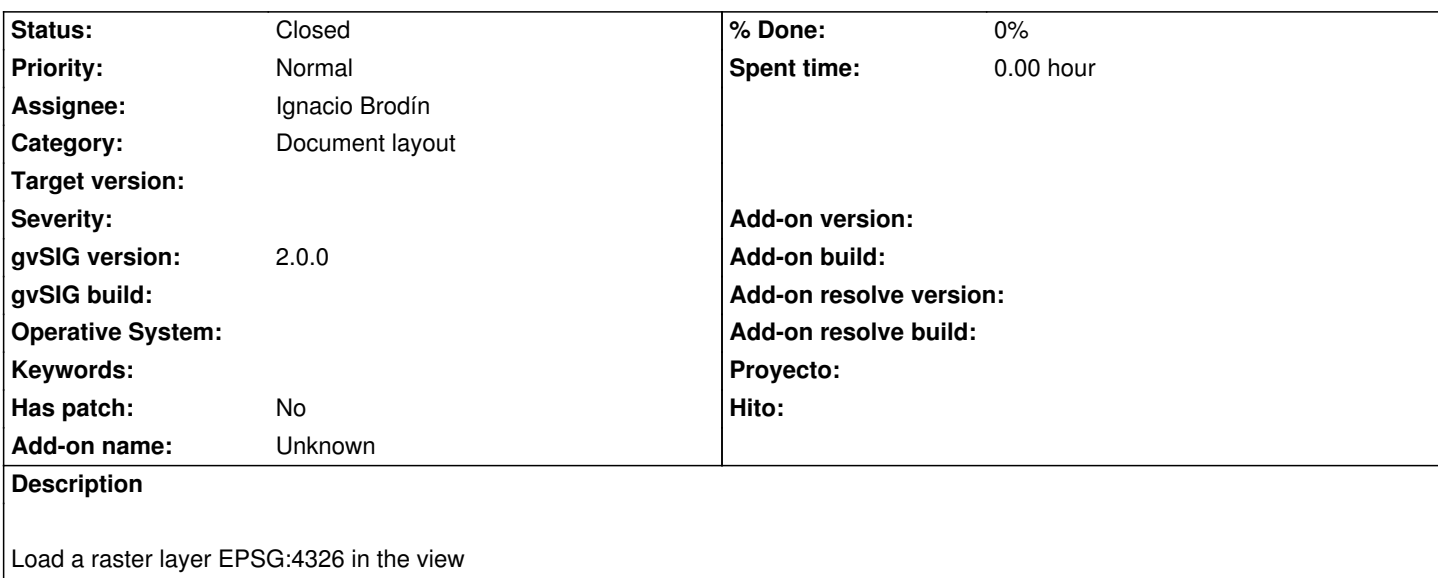

Select A0 for the layout Add the layer to the layout

I attach a capture to see details of the result

#### **History**

## **#1 - 03/21/2013 12:54 PM - Ignacio Brodín**

*- Status changed from New to Fixed*

gvsig-raster:r1676

#### **#2 - 02/26/2014 12:41 PM - Álvaro Anguix**

*- Status changed from Fixed to Closed*

### **Files**

08.png 87.5 KB 03/13/2013 lgnacio Brodín